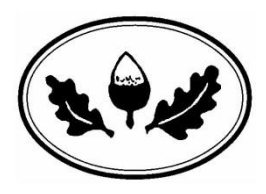

**Getting started on Seesaw**

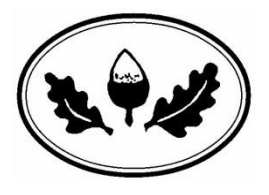

From 2.10.20 homework will be set and completed online using Seesaw:

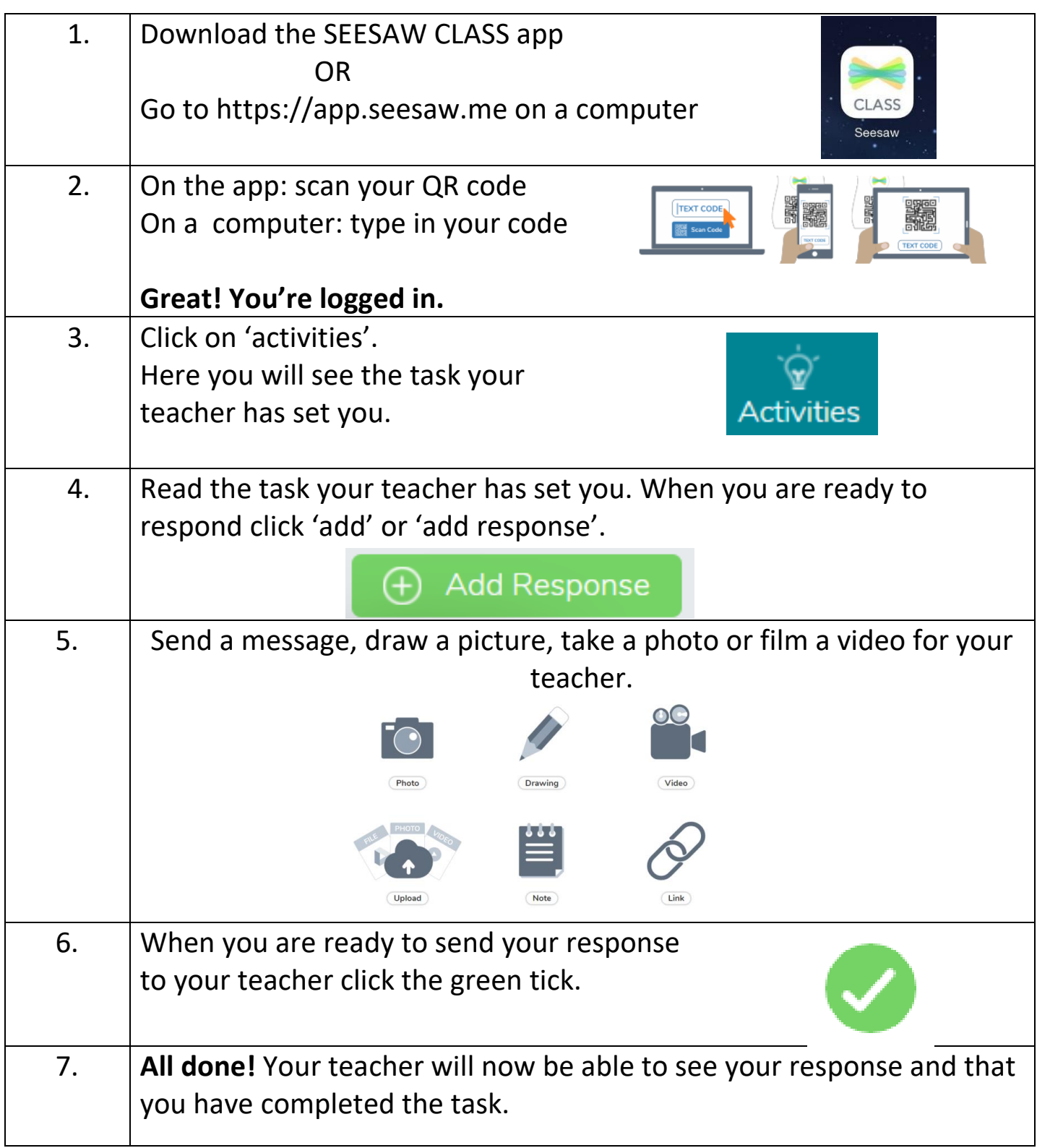

\*\*Homework will be set on Seesaw on a Friday to completed by the following Wednesday\*\*